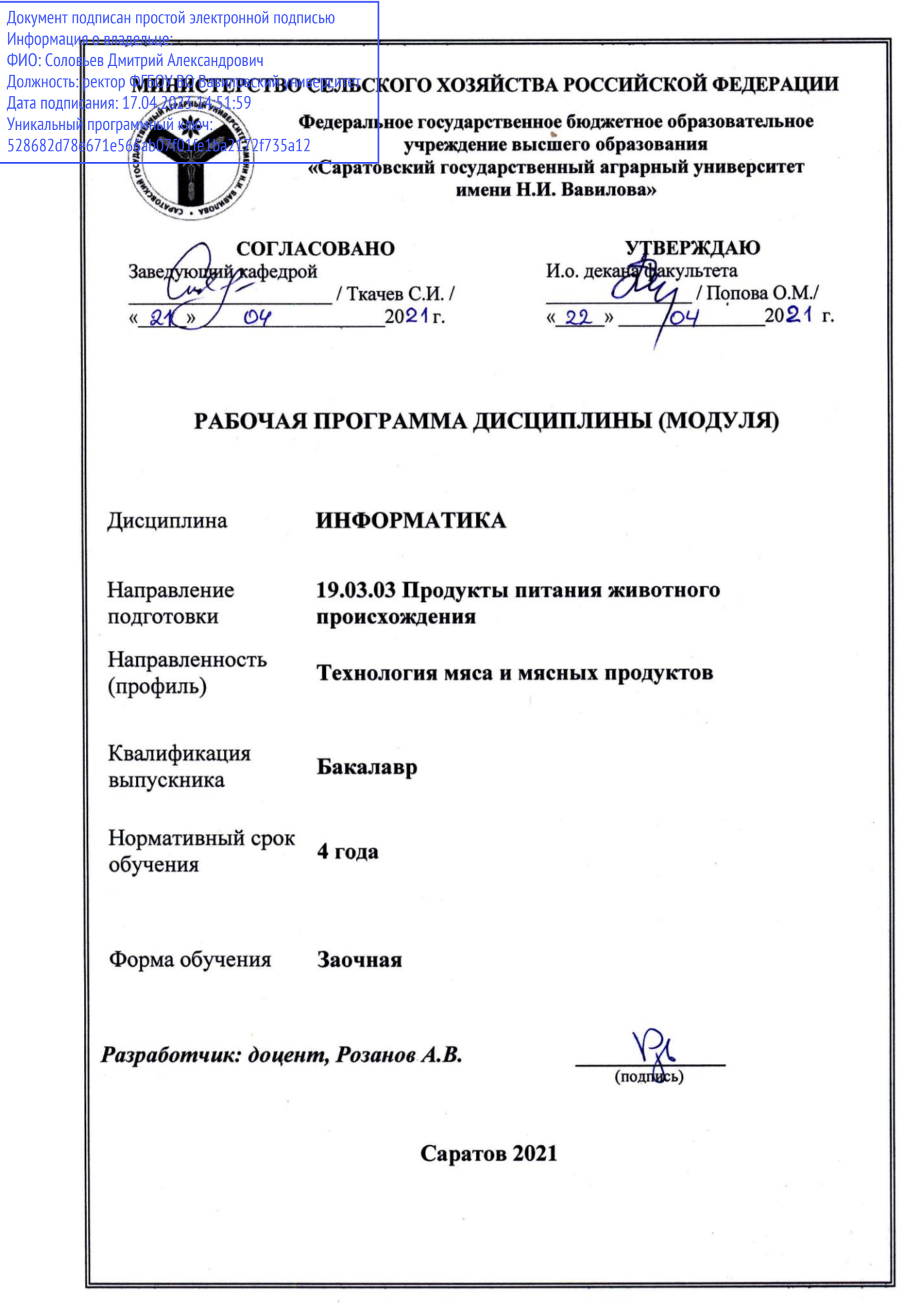

#### **1. Цели освоения дисциплины**

Целью изучения дисциплины является формирование у обучающихся навыков применения информационно-коммуникационных технологий в решении типовых задач, моделирования и оптимизации в области технологии продуктов питания животного происхождения на базе стандартных пакетов прикладных программ.

## **2. Место дисциплины в структуре ОПОП ВО**

В соответствии с учебным планом по направлению подготовки 19.03.03 «Продукты питания животного происхождения», направленность (профиль) «Технология мяса и мясных продуктов» дисциплина «Информатика» относится к обязательной части Блока 1.

Дисциплина «Информатика» является базовой для изучения дисциплин «Цифровые технологии в технологии продуктов питания животного происхождения» и «Статистические методы обработки данных в технологии продуктов питания животного происхождения».

## **3. Перечень планируемых результатов обучения по дисциплине, соотнесенных с планируемыми индикаторами достижения компетенций**

Изучение данной дисциплины направлено на формирование у обучающихся компетенций, представленных в табл. 1

## Таблица 1

# Требования к результатам освоения дисциплины

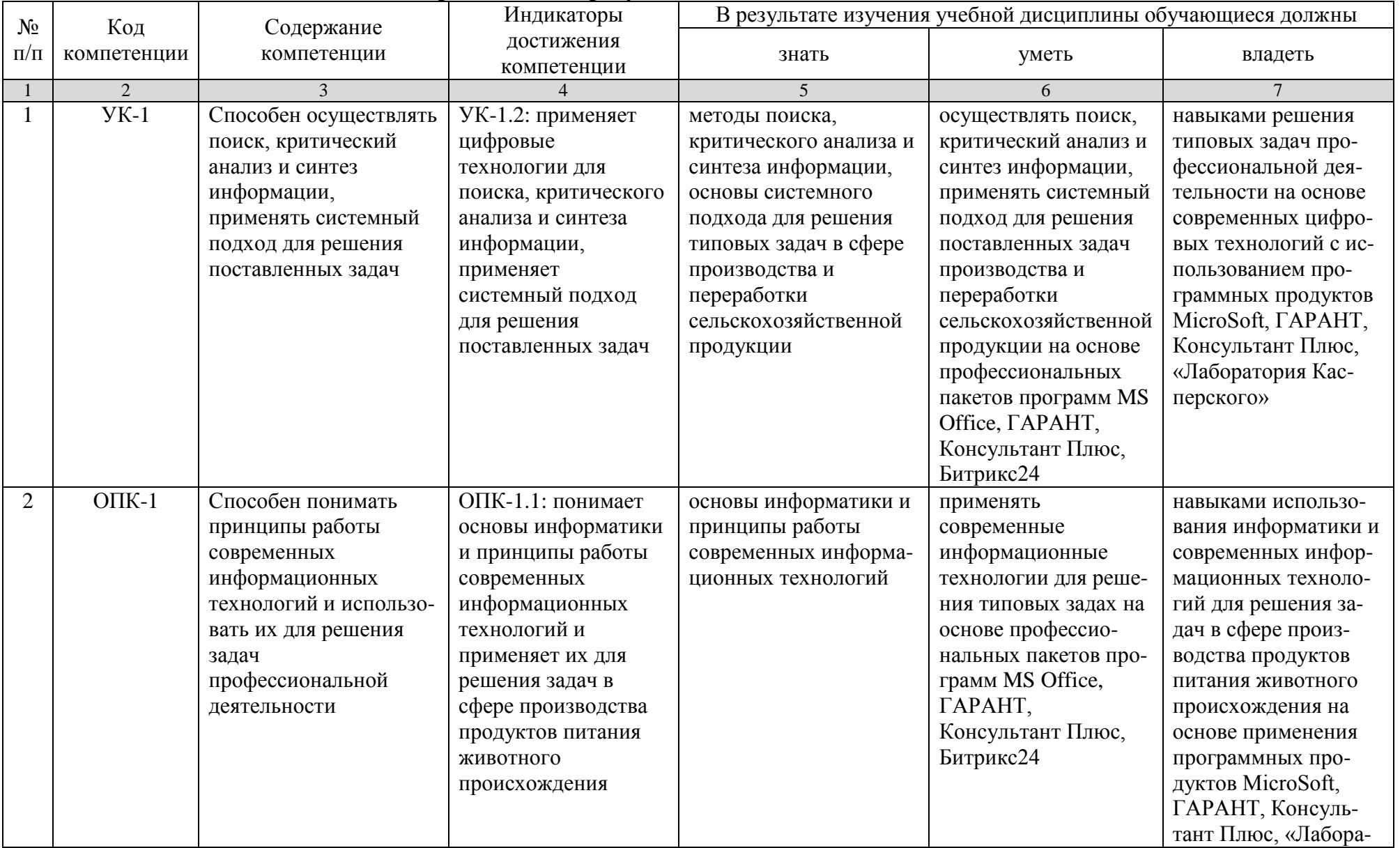

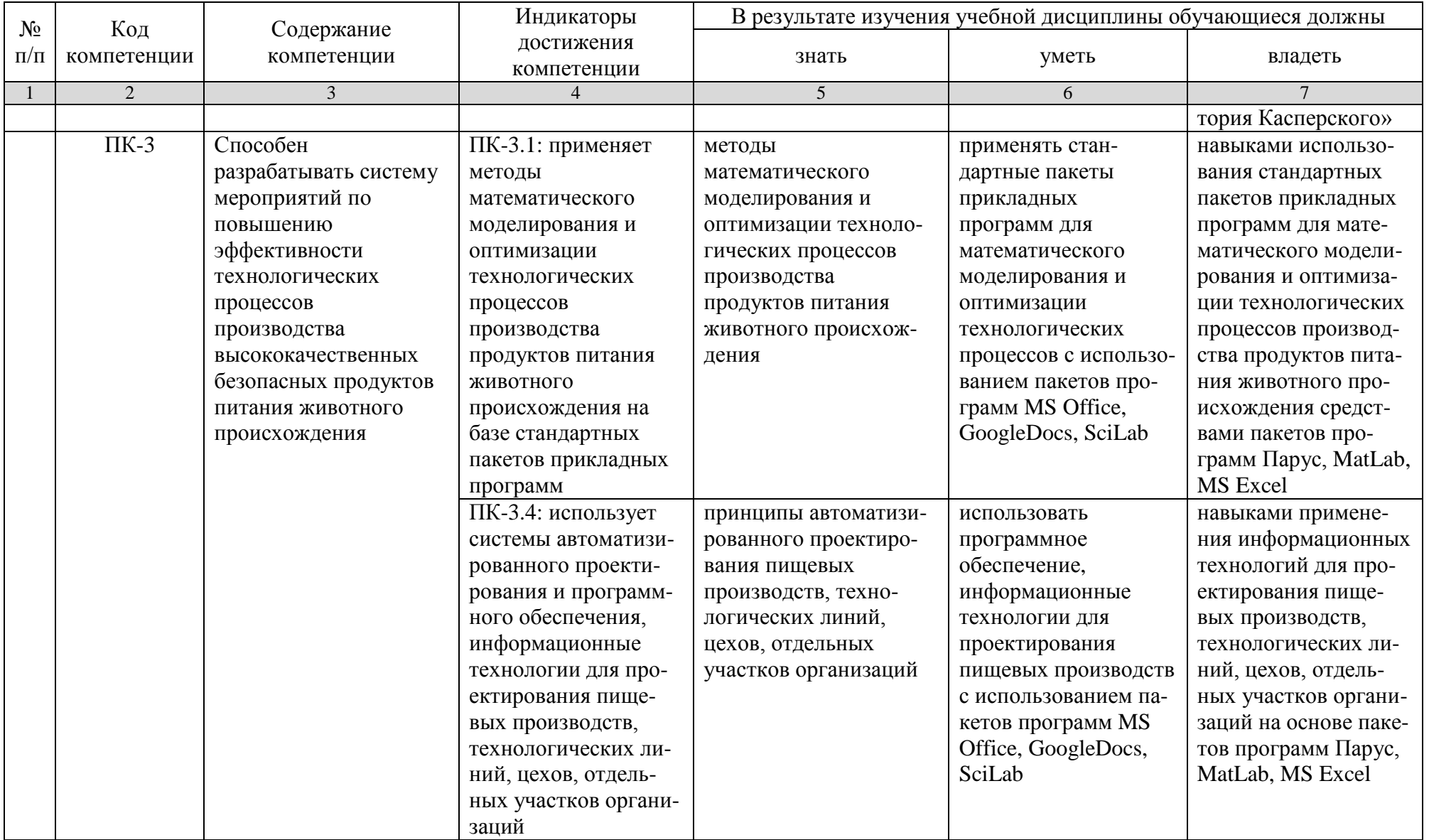

## 4. Объем, структура и содержание дисциплины

Общая трудоемкость дисциплины составляет 3 зачетные единицы, 108 часов

#### Таблица 2

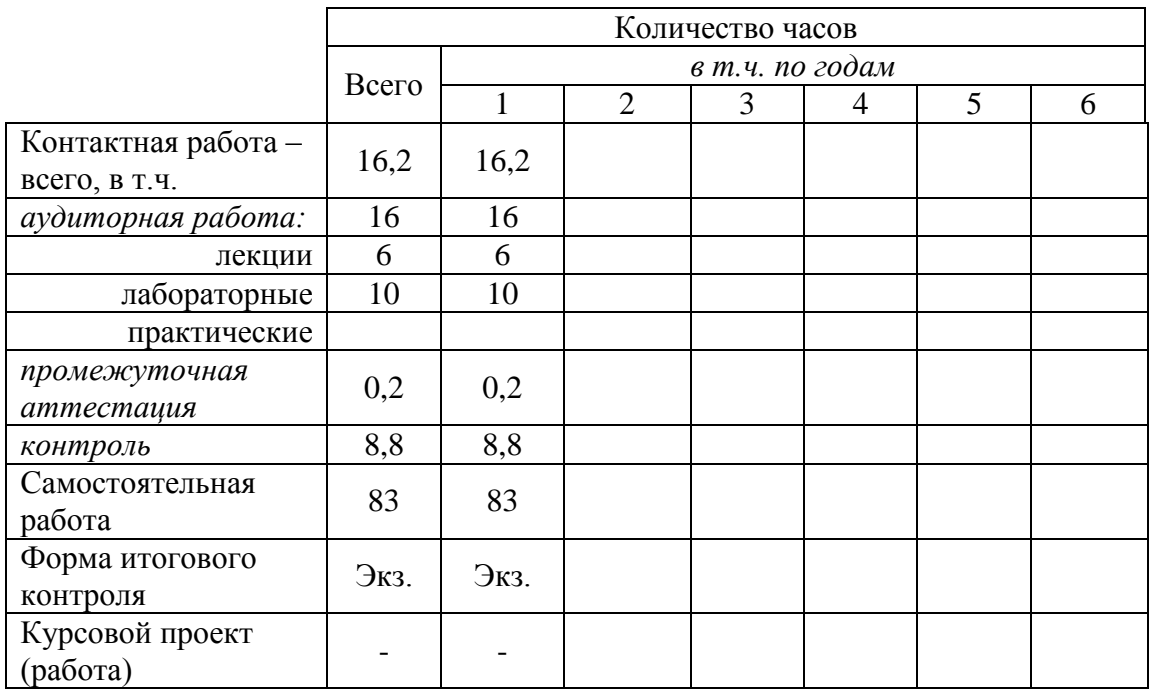

## Таблица 3

#### Структура и содержание дисциплины «Информатика»

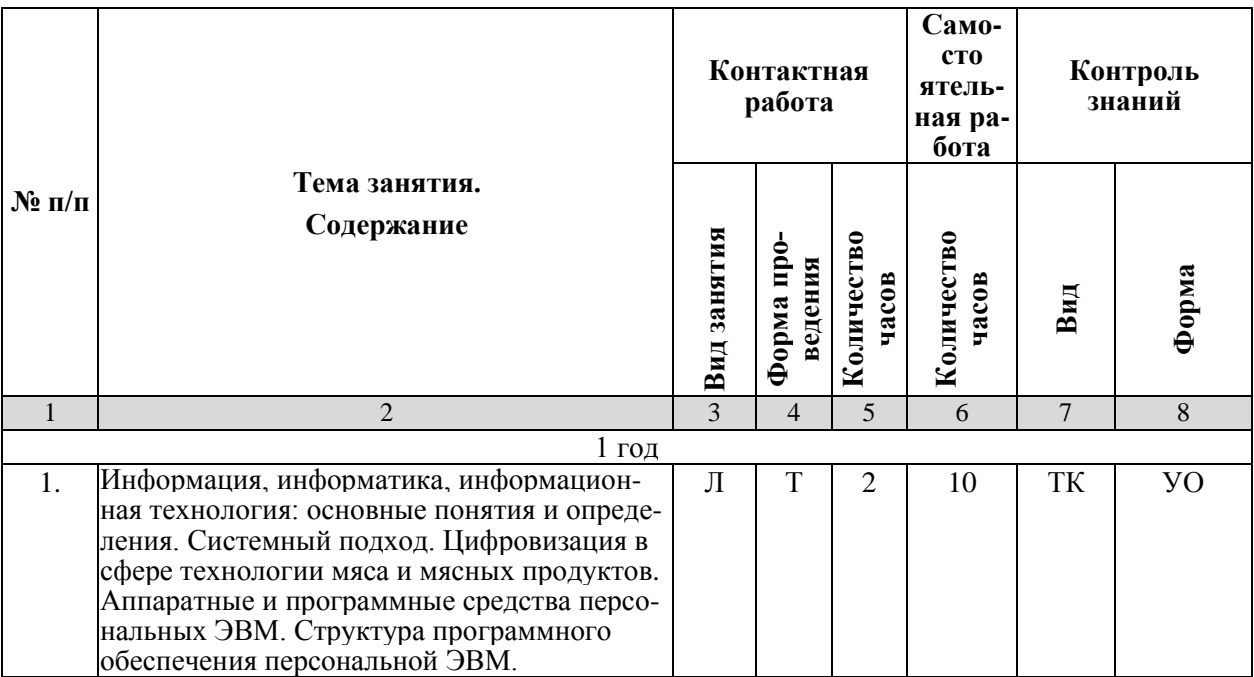

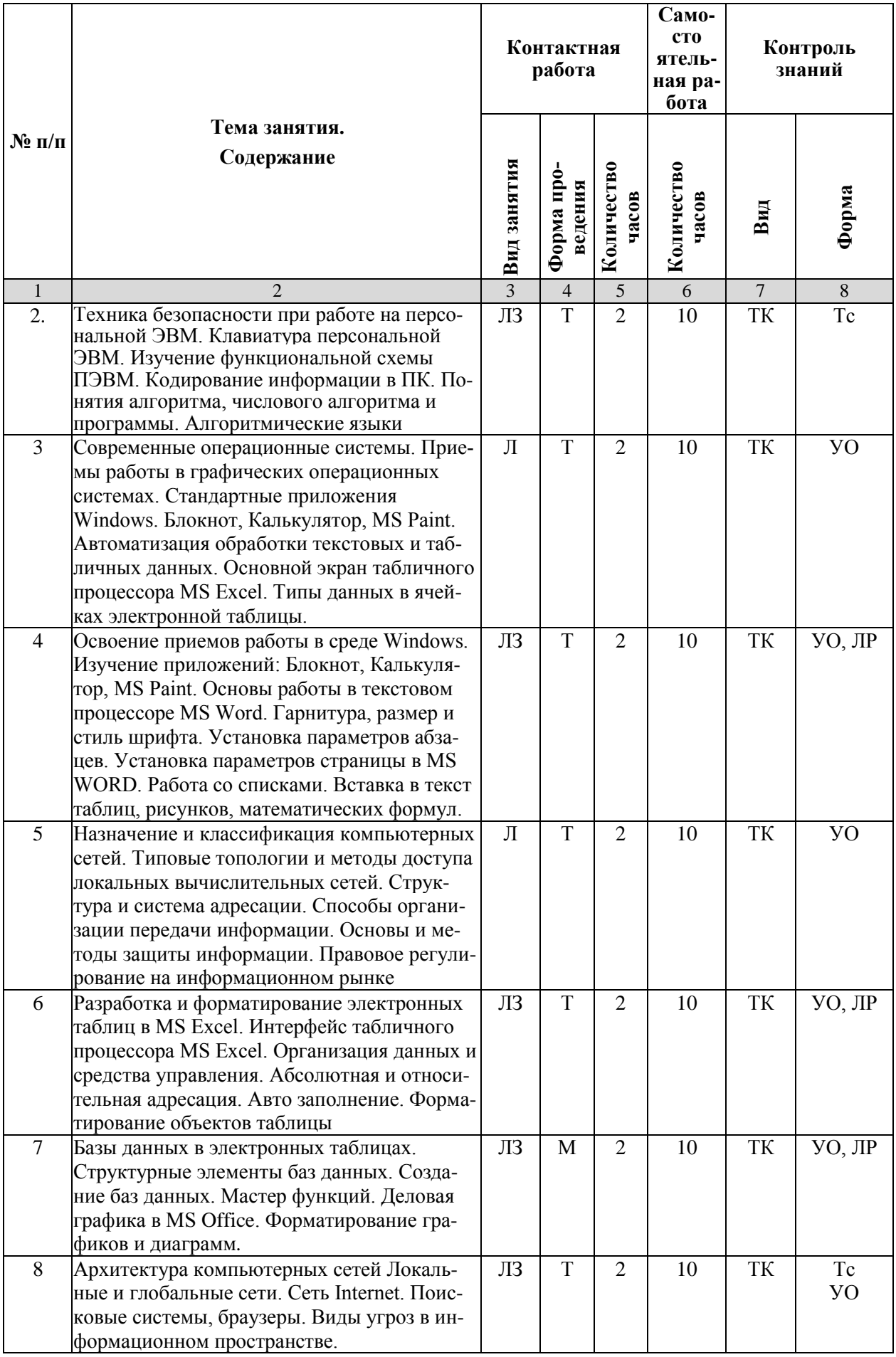

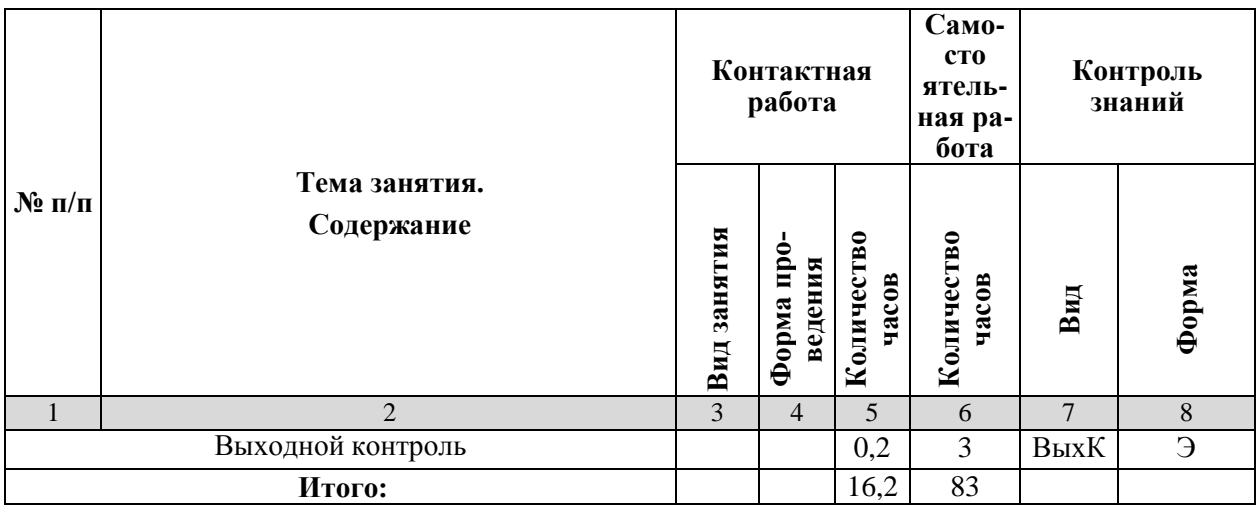

#### Примечание:

Условные обозначения:

Виды контактной работы: Л - лекция, ЛЗ - лабораторное занятие.

Формы проведения занятий:  $B$  - лекция-визуализация,  $T$  - лекция/занятие, проводимое в традиционной форме, М - моделирование.

Виды контроля: ВК - входной контроль, ТК - текущий контроль, РК - рубежный контроль, ВыхК - выходной контроль.

Форма контроля: УО - устный опрос, ЛР - лабораторная работа, Тс - тестирование, Э - экзамен.

#### 5. Образовательные технологии

Организация занятий по дисциплине «Информатика» проводится по видам учебной работы: лекции, лабораторные занятия, текущий контроль. Реализация компетентностного подхода в рамках направления подготовки 19.03.03 «Продукты питания животного происхождения», для профиля подготовки «Технология мяса и мясных продуктов», предусматривает использование в учебном процессе активных и интерактивных форм проведения занятий в сочетании с внеаудиторной работой для формирования и развития профессиональных навыков обучающихся.

Лекционные занятия проводится в поточной аудитории с применением мультимедийного проектора в виде учебной презентации. Основные моменты лекционных занятий конспектируются. Отдельные темы предлагаются для самостоятельного изучения с обязательным составлением конспекта.

Целью лабораторных занятий является выработка практических навыков применения информационных технологий при решении различных задач с использованием пакетов, специализированных прикладных программ и информационных ресурсов глобальной сети Интернет в перспективных направлениях торгового дела.

Для достижения этих целей используются как традиционные формы работы - выполнение лабораторных работ и т.п., так и интерактивные методы групповая работа, анализ проблемных ситуаций, моделирование.

Групповая работа при анализе конкретных ситуаций развивает способности проведения анализа и диагностики исследуемых процессов.

Метод анализа проблемной ситуации в наибольшей степени соответствует задачам высшего образования. Он более, чем другие методы, способствует развитию у обучающихся изобретательности, умения решать проблемы с учетом конкретных условий и при наличии фактической информации. С помощью метода анализа проблемной ситуации у обучающихся развиваются такие квалификационные качества, как умение четко формулировать и высказывать свою позицию, умение коммуницировать, дискутировать, воспринимать и оценивать новую или нестандартную информацию.

Моделирование представляет собой современные метод повышения творческой активности обучаемых, позволяя рассматривать и анализировать не только стандартные условия функционирования процессов, но и недоступные для обычной практики предельные или даже катастрофические ситуации.

Лабораторные занятия проводятся в специальных аудиториях - компьютерных классах, оборудованных высокопроизводительными персональными компьютерами с широкополосным доступом к информационным ресурсам локальной Intranet-сети университета и общемировой компьютерной сети Интер-Het.

Самостоятельная работа охватывает проработку обучающимися отдельных вопросов теоретического курса, анализ конкретных ситуаций и подготовку их презентаций.

Самостоятельная работа осуществляется в индивидуальном и групповом формате. Самостоятельная работа выполняется обучающимися на основе учебно-методических материалов дисциплины (приложение 2). Самостоятельно изучаемые вопросы курса включаются в экзаменационные вопросы.

## 6. Учебно-методическое и информационное обеспечение дисциплины

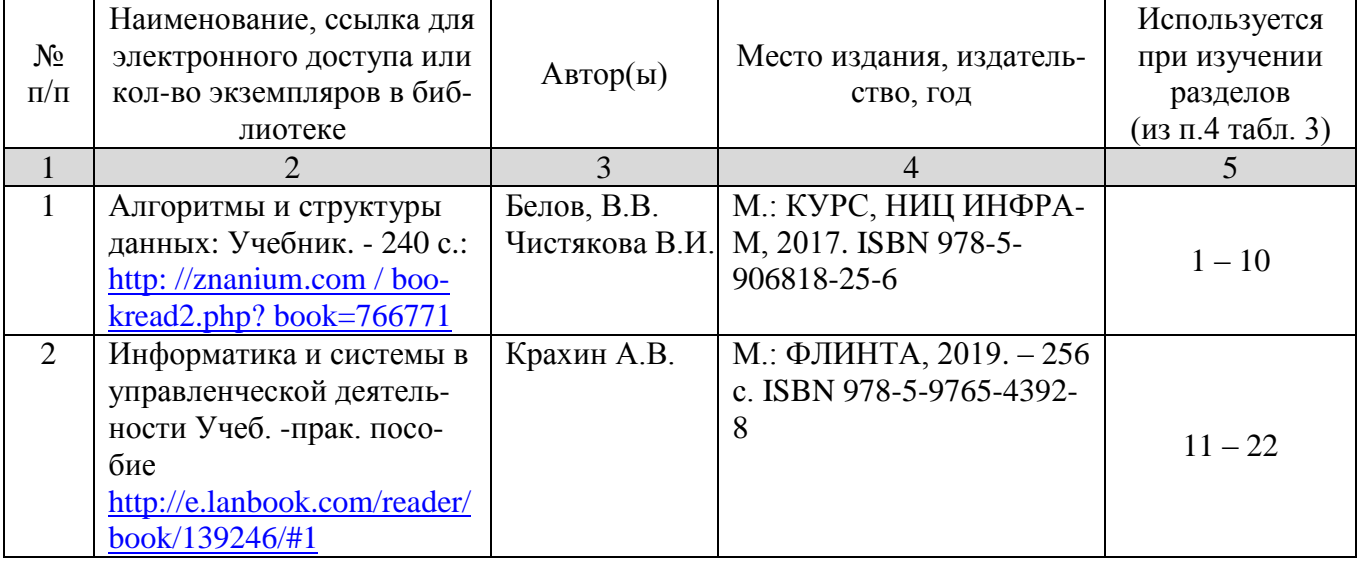

## а) основная литература (ЭСБ)

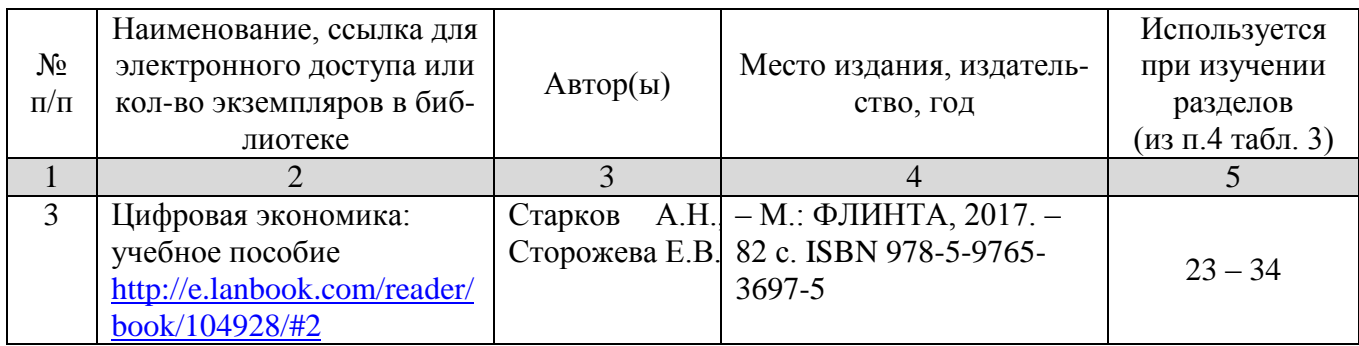

## **б) дополнительная литература (ЭБС)**

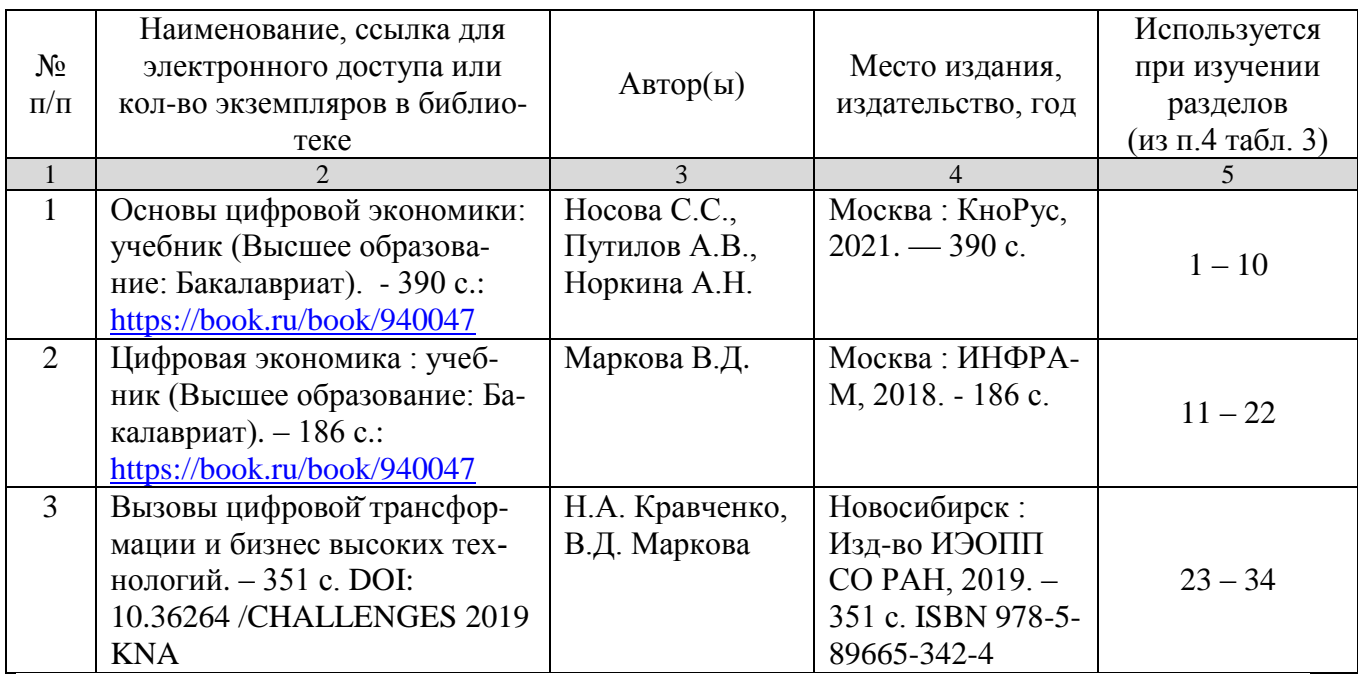

## **в) ресурсы информационно-телекоммуникационной сети «Интернет»**

Для освоения дисциплины рекомендуются следующие сайты информационно-коммуникационной сети «Интернет»:

- Официальный сайт университета: [www.sgau.ru;](http://www.sgau.ru/)
- электронная библиотека СГАУ, ссылка доступа [http://library.sgau.ru](http://library.sgau.ru/)

Базы данных библиотеки СГАУ содержат сведения обо всех видах литературы, поступающей в фонд библиотеки. Более 1400 полнотекстовых документов (учебники, учебные пособия и т.п.). Доступ – с любого компьютера, подключенного к сети Интернет.

 научная электронная библиотека eLibrary: [https://elibrary.ru.](https://elibrary.ru/) Российский информационный портал в области науки, медицины, технологии и образования. На платформе аккумулируются полные тексты и рефераты научных статей и публикаций. Доступ с любого компьютера, подключенного к сети Интернет. Свободная регистрация.

• Информационная система «Единое окно доступа к образовательным ресурсам». https://window.edu.ru. Информационная система предоставляет свободный доступ к каталогу образовательных Интернет-ресурсов и полнотекстовой электронной учебно-методической библиотеке для общего и профессионального образования. Доступ с любого компьютера, подключенного к сети Интернет.

- форум по профессиональным приемам работы в Microsoft Excel, ссылка доступа – https://forum.msexcel.ru; математическая интернет-школа, ссылка доступа - http://gendocs.ru;
- подробные авторские руководства по продуктам MathWorks, ссылка доступа  $-\frac{http://mathabexponenta.ru}{$
- интернет-решения бизнеса, ДЛЯ доступа ссылка http://www.rusweb.org:
- бизнес-школа ЛИНК, ссылка доступа -http://www.schoollink.org

## г) периодические издания

образовательный математический портал, ссылка доступа - http:// www.exponenta.ru

## д) информационно-справочные системы и профессиональные базы ланных

- «Гарант», ссылка доступа www.garant.ru
- «Консультант Плюс», ссылка доступа www.consultant.ru
- поисковые системы: Яндекс. Rambler. Google:
- полнотекстовая база данных иностранных журналов Doal

## е) Информатика, используемые при осуществлении образовательного процесса:

в учебном процессе по дисциплине «Информатика» используются следующие технические средства информационных технологий:

- высокопроизводительные персональные компьютеры, с помощью которых осуществляется доступ к информационным ресурсам сети Интернет. выполняются расчеты и моделирование и оформляются результаты самостоятельной работы:

- видеопроекторы и экраны для демонстрации слайдов и видеофрагментов мультимедийных лекций;

- средства телекоммуникаций: электронная почта, мессенджеры, социальные сети и т.п.

## ж) программное обеспечение:

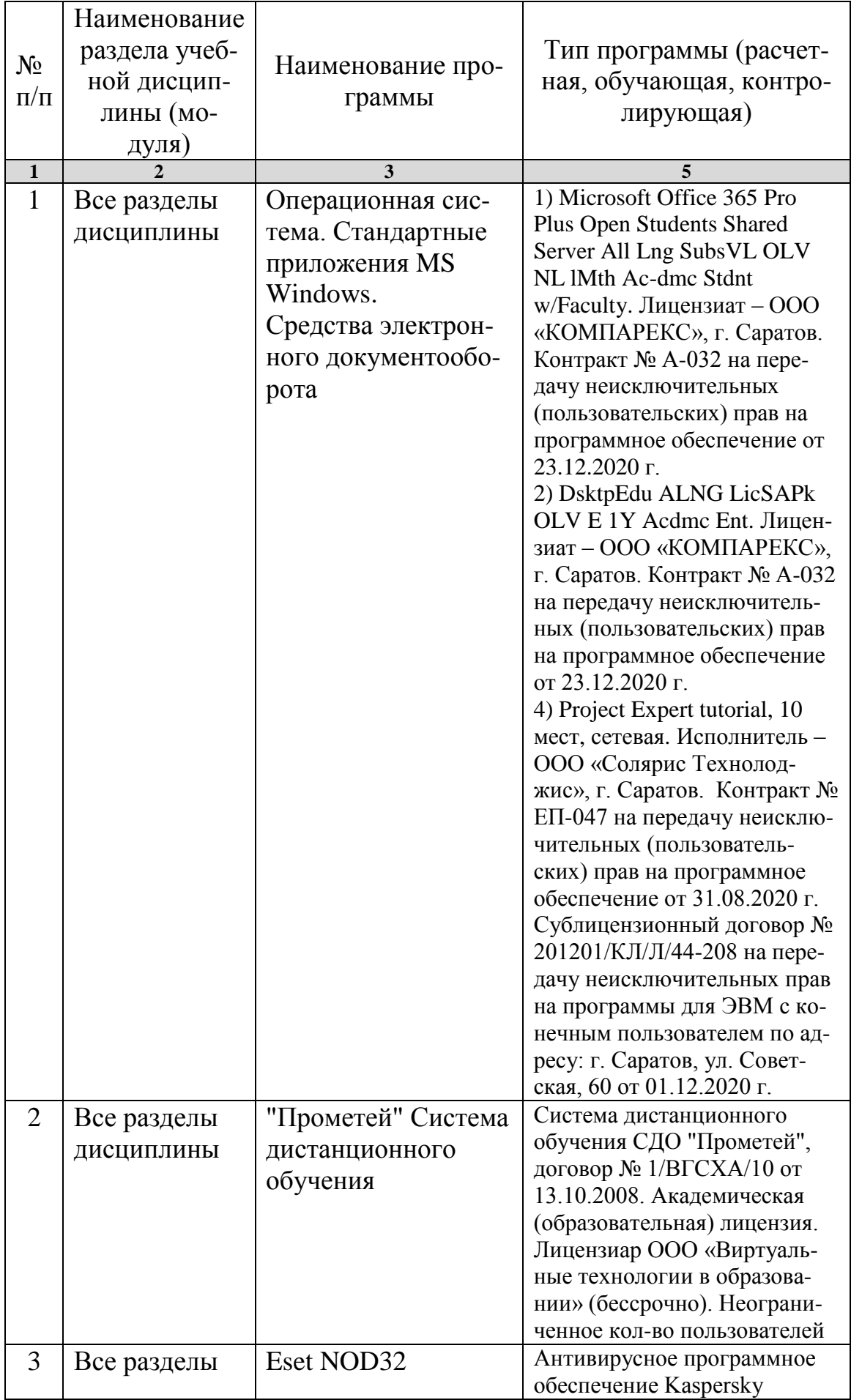

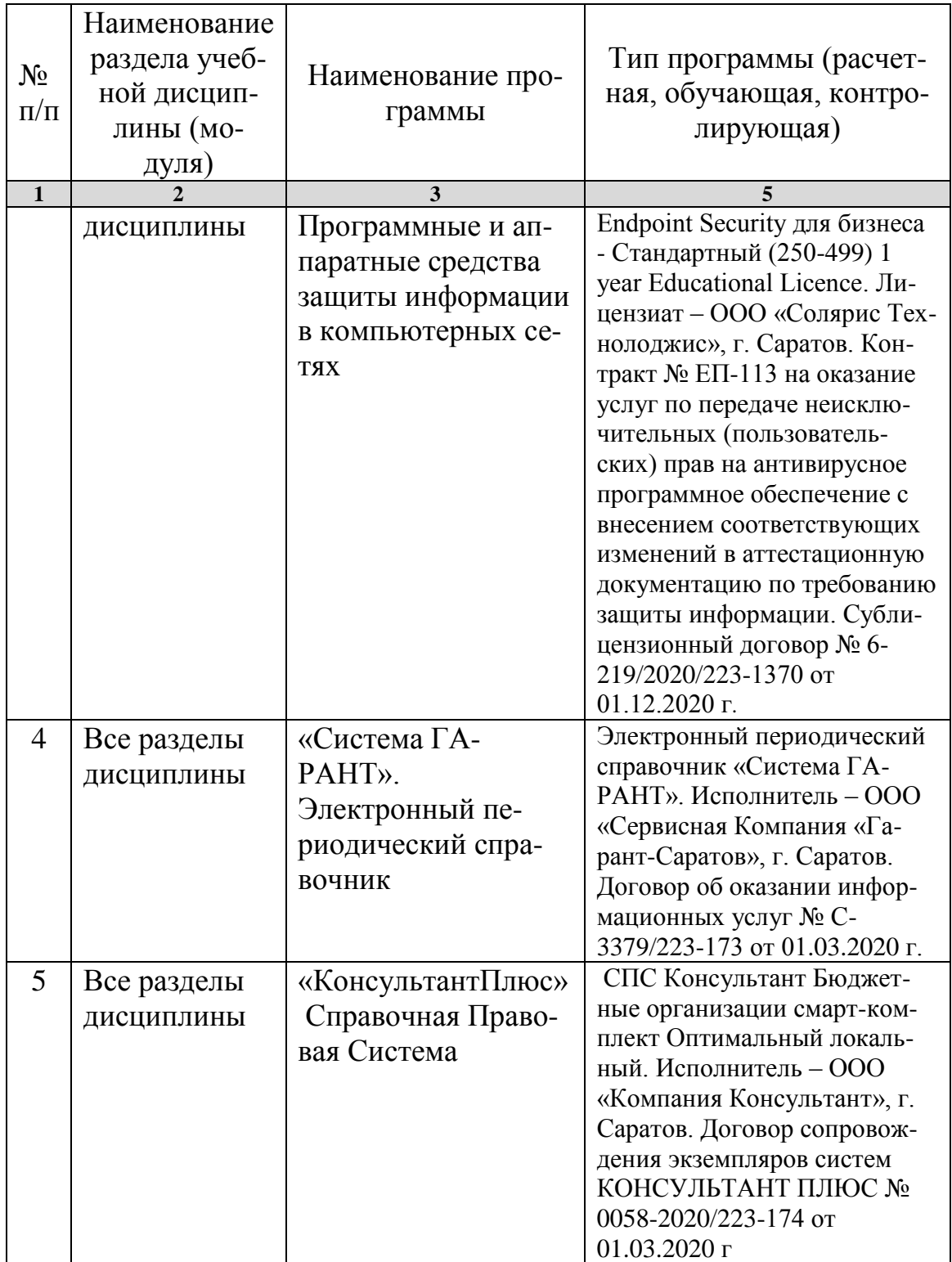

## **7. Материально-техническое обеспечение дисциплины**

Для проведения занятий лекционного и семинарского типов, групповых и индивидуальных консультаций, текущего контроля и промежуточной аттестации необходимы аудитории с меловыми или маркерными досками, достаточным количеством посадочных мест и освещенностью**.** Для использования медиаресурсов необходимы: проектор, экран, компьютер или ноутбук, по возможности – частичное затемнение дневного света.

Для выполнения лабораторных работ имеются учебные аудитории №№ 414, 415, 426, 427, предназначенные для проведения занятий семинарского типа, курсового проектирования (выполнения курсовых работ), групповых и индивидуальных консультаций, текущего контроля и промежуточной аттестации, с современными аппаратно-программными комплексами и предустановленным лицензионным программным обеспечением, указанным выше. Компьютеры подключены к сети «Интернет» и обеспечивают свободный доступ в электронную информационно-образовательную среду университета.

Помещения для самостоятельной работы обучающихся: аудитории №№ 414, 415, 427, а также читальные залы библиотеки, оснащены компьютерной техникой с возможностью подключения к сети «Интернет» с обеспечением доступа в электронную информационно-образовательную среду университета.

## **8. Оценочные материалы**

Оценочные материалы, сформированные для проведения текущего контроля успеваемости и промежуточной аттестации обучающихся по дисциплине «Информатика» разработаны на основании следующих документов:

- Федерального закона Российской Федерации от 29.12.2012 N 273-ФЗ «Об образовании в Российской Федерации» (с изменениями и дополнениями);

- приказа Минобрнауки РФ от 05.04.2017 № 301 «Об утверждении Порядка организации и осуществления образовательной деятельности по образовательным программам высшего образования – программам бакалавриата, программам специалитета, программам магистратуры»;

Оценочные материалы представлены в приложении 1 к рабочей программе дисциплины и включают в себя:

- перечень компетенций с указание этапов их формирования в процессе освоения образовательной программы;
- описание показателей и критериев оценивания компетенций на различных этапах их формирования, описание шкал оценивания;
- типовые контрольные задания, необходимые для оценки знаний, умений, навыков и (или) опыта деятельности, характеризующие этапы формирования компетенций в процессе освоения образовательной программы;
- методические материалы, определяющие процедуры оценивания знаний, умений, навыков и (или) опыта деятельности, характеризующих этапы формирования компетенций.

## **9. Учебно-методическое обеспечение самостоятельной работы**

Перечень учебно-методического обеспечения самостоятельной работы представлен в приложении 2 к рабочей программе по дисциплине « Информатика».

## **10. Методические указания для обучающихся по изучению дисциплины «Информатика»**

Методические указания по изучению дисциплины «Информатика» включают в себя:

1. Краткий курс лекций (Приложение 3)

2. Методические указания по выполнению лабораторных работ (Приложение 4)

> *Рассмотрено и утверждено на заседании кафедры «Экономическая кибернетика» «\_21\_» \_апреля\_2021\_года (протокол № 8 ).*